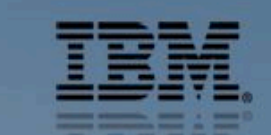

# **SEM SOA ARCHITECT SUMMIT**<br>LE 22 MAI 2008

# WebSphere DataPower SOA Appliances

Magali Boulet Technical Sales *magali.boulet@fr.ibm.com*

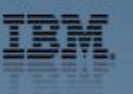

# Les Appliances SOA une couche entre le réseau et l'applicatif

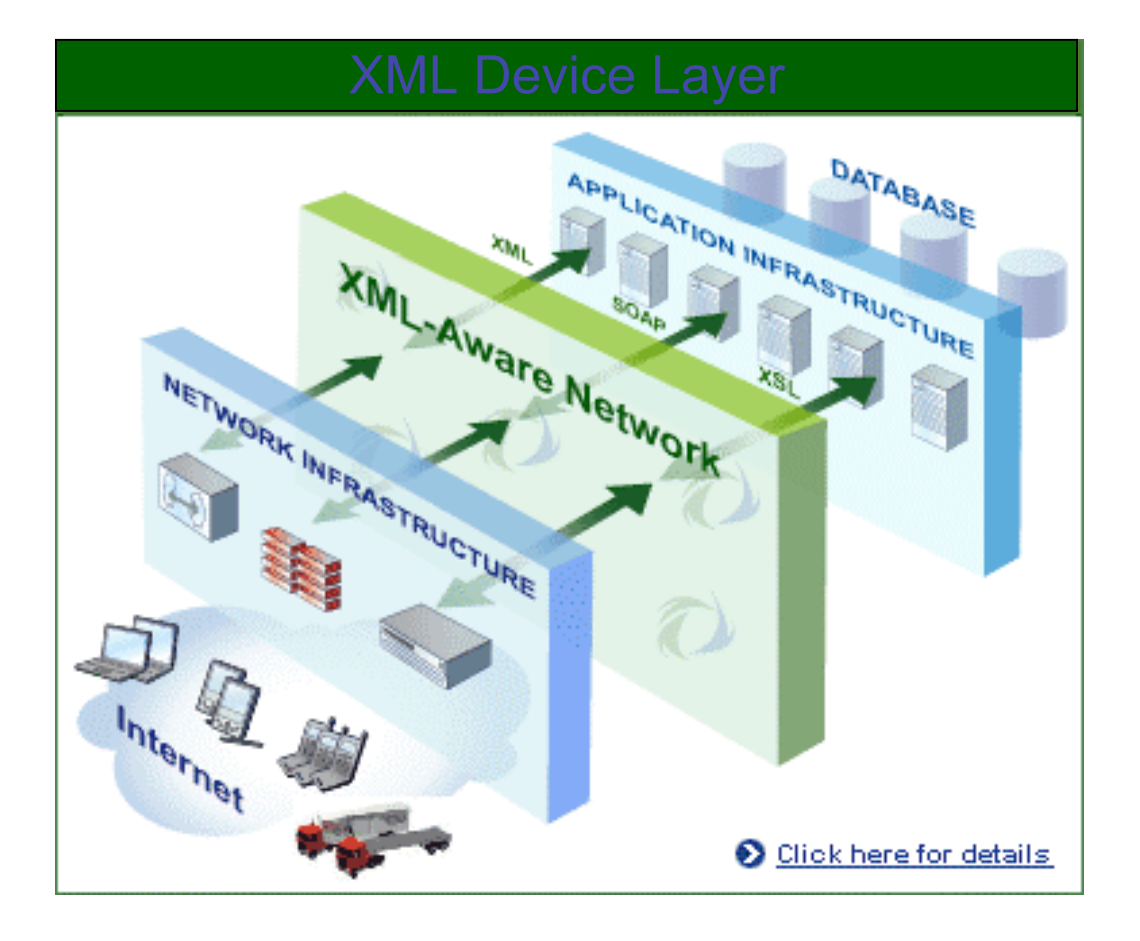

### Les Appliances SOA

- Plus simples à gérer, à administrer
- Niveau de sécurité plus élevé
- Plus évolutives
- Plus rapides à déployer
- Coûts réduits

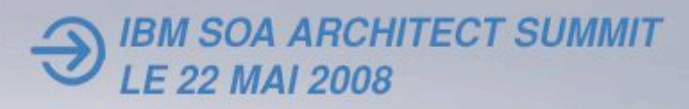

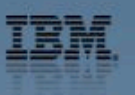

# L'arrivée de DataPower dans l'offre SOA

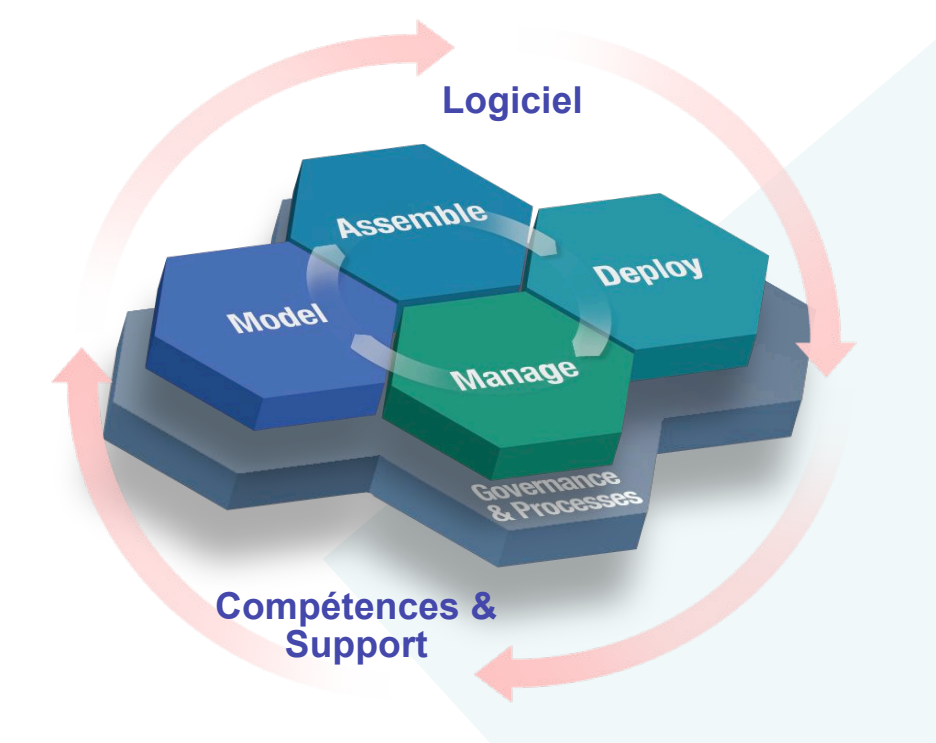

#### *Un boîtier SOA …*

**Qui valorise l'infrastructure des clients en augmentant la performance et la sécurité.**

 $-111$ 

**Simplifie** le SOA avec des boîtiers spécialisés ! **Accélère** le SOA avec un débit XML plus rapide ! **Contribue à sécuriser** les implémentations de SOA XML

Les boîtiers WebSphere DataPower SOA redéfinissent les frontières du middleware en étendant les fondations du SOA et en y ajoutant des boîtiers SOA spécialisés, consommables et dédiés qui apportent une performance supérieure et une sécurité renforcée pour les implémentations SOA.

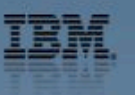

# DataPower et l'intégration au sein d'IBM

- Avant l'acquisition
	- Expertise élevée dans l'optimisation des traitements XML
	- Sept années d'expérience dans un domaine âgé de 6 ans
	- Avantages : Premier sur le marché, Equipe compétente, Implication élevée dans la définition des standards, Inventeur et détenteur d'un socle technologique XML, Portfolio évolutif de solutions

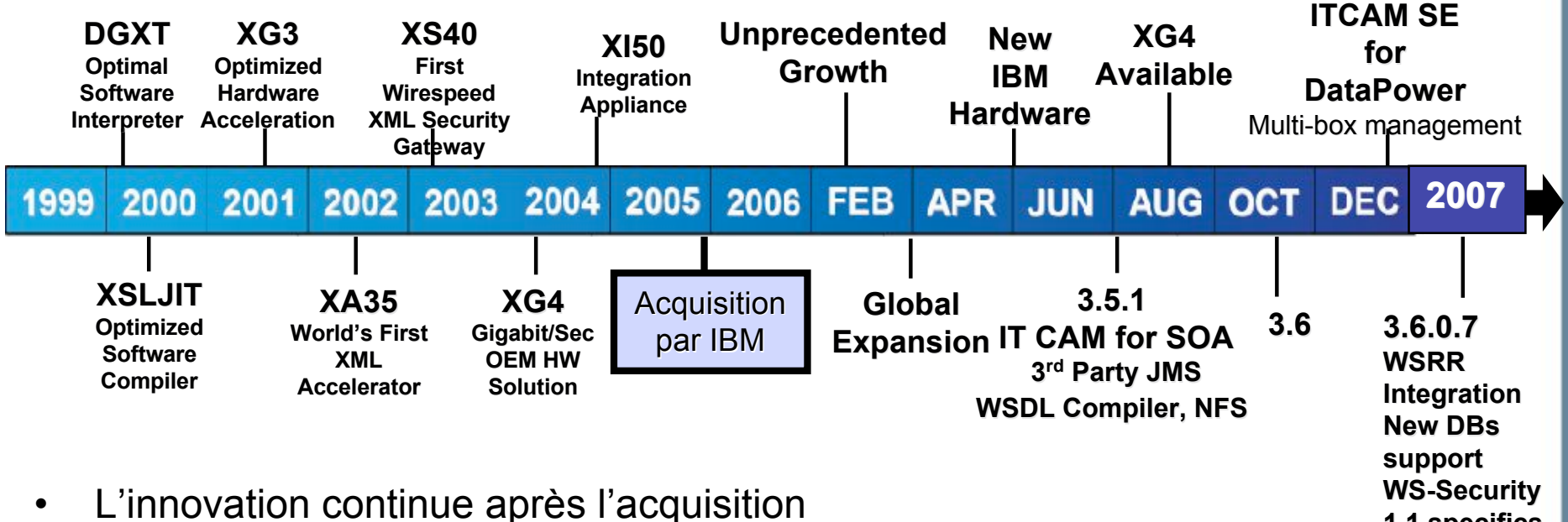

- **1.1 specifics**
- Augmentation de l'équipe de 150%, au service de l'innovation et de la couverture territoriale
- Nouvelle plateforme matérielle optimisée Combinaison du savoir faire matériel d'IBM et des innovations technologiques de DataPower
- Nouvelles fonctionnalités WS-\*, 3rd party JMS, NFS, XG4, compilateur WSDL, XACML, et plus …
- Poursuite de l'intégration avec les solutions : ITCAM for SOA, WebSphere JMS, etc

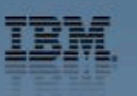

**WebSphere DataPower**<br>Integration Appliance Arso

TBM OF THE THILLILLILLI

# Décembre 2007 :

WebSphere DataPower SOA Appliances v3.6.1

- Multistep v3 processing
- Meilleure qualité de service (QoS) WebSphere DataPower
- SOAP 1.2
- Reliable Messaging

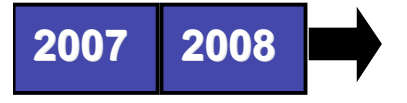

• WS-Policy

• …

- Amélioration de WS-I Profile
- DB2 v9 et IMS Connect

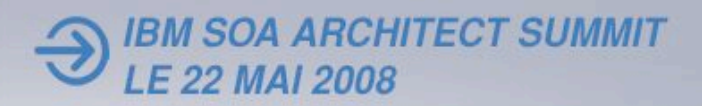

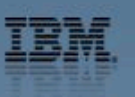

## Les cas types d'utilisation des boîtiers SOA

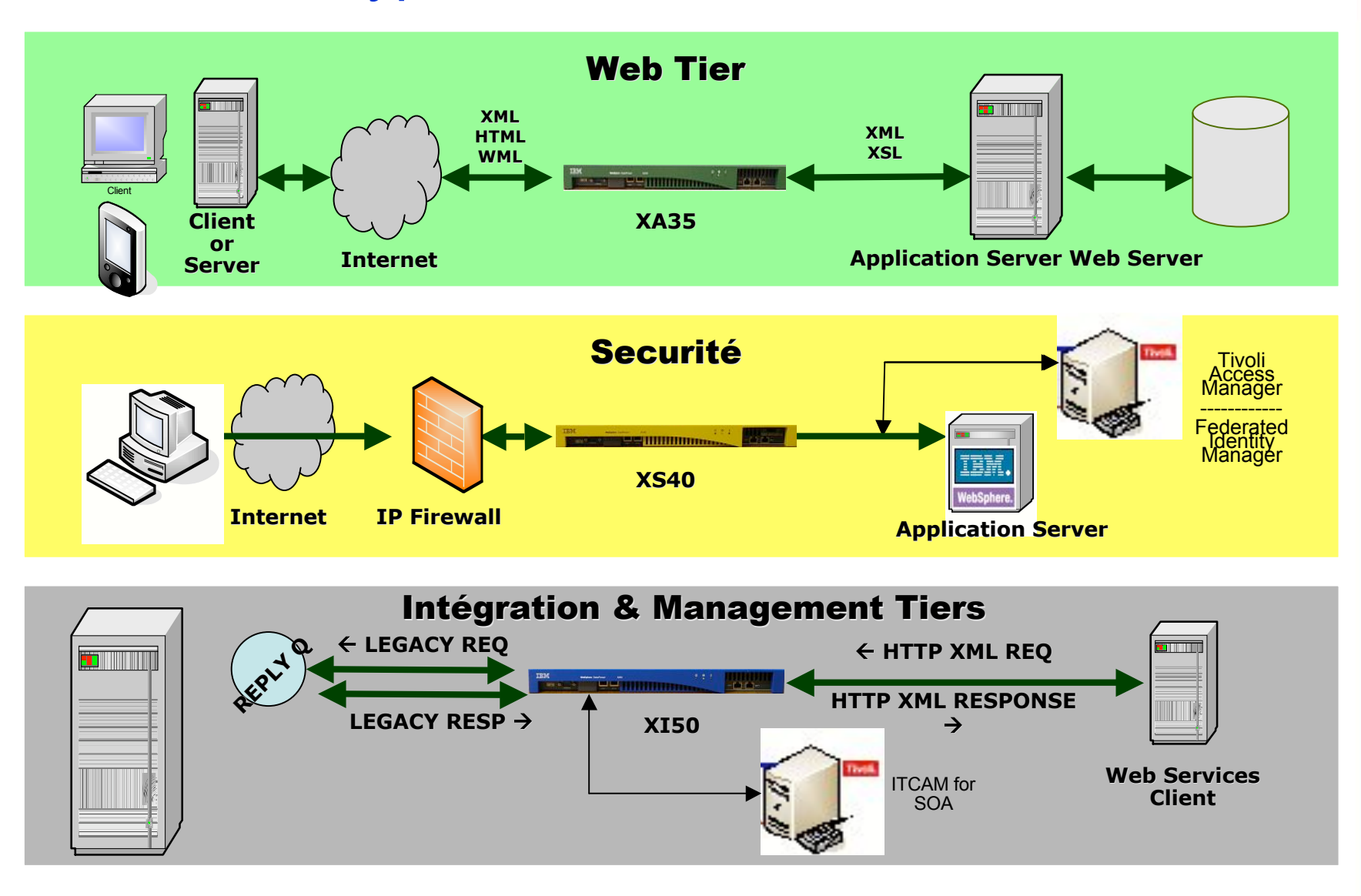

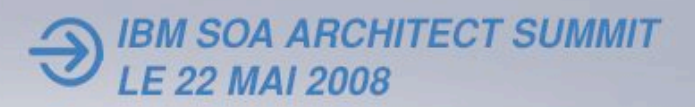

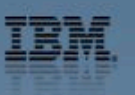

# Scénarios d'utilisation

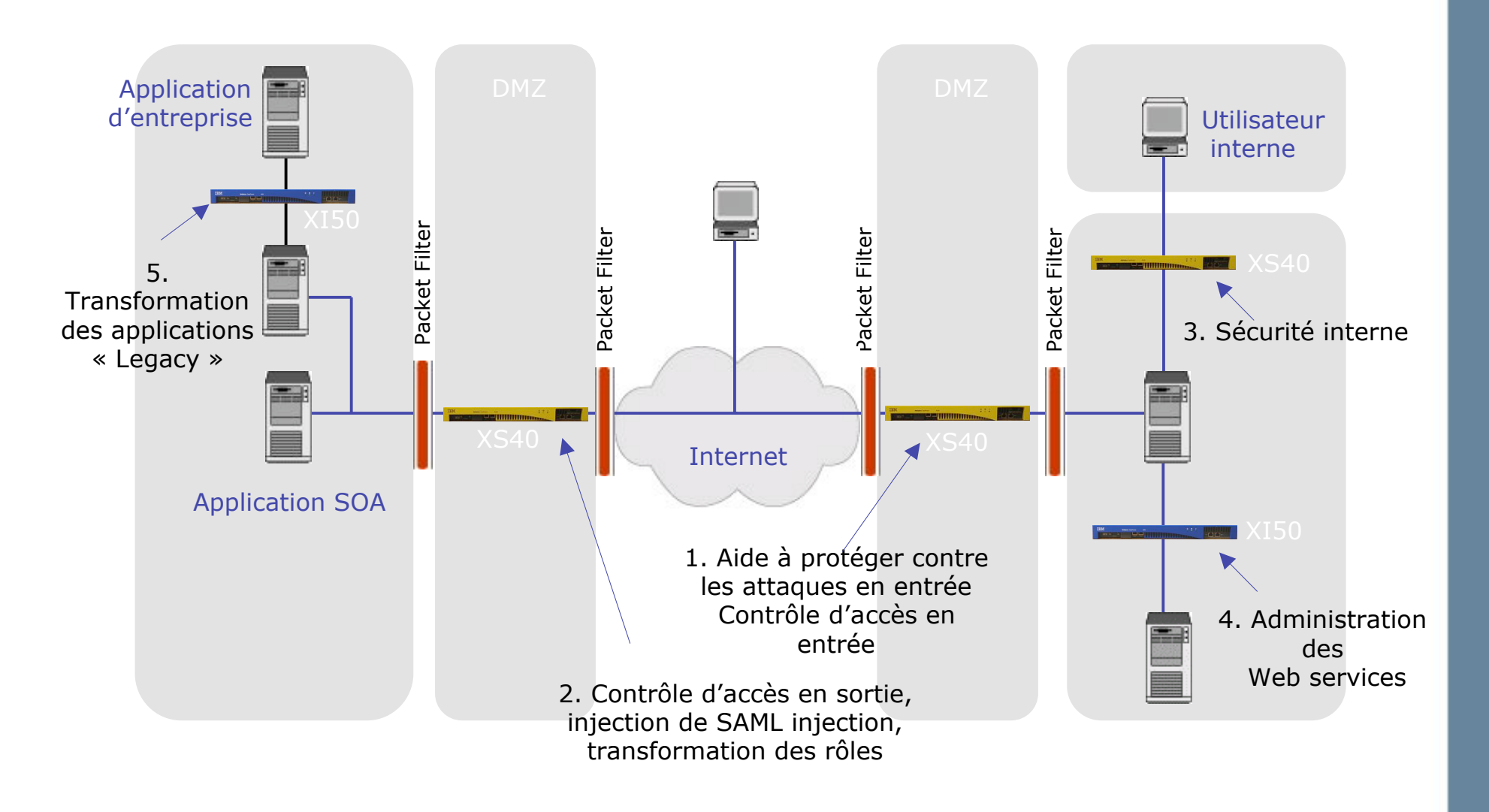

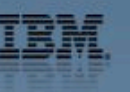

# Pourquoi un boîtier pour le SOA ?

- Un matériel sécurisé et spécialisé pour aider à l'intégration, sécuriser et accélérer le SOA
- Nombreuses fonctions intégrées dans un équipement unique
- Les niveaux supérieurs de certifications relatives à la sécurité nécessitent des solutions matérielles :
	- Exemples : FIPS Level 3 HSM, Common Criteria
- Performance plus élevée avec une accélération matérielle
	- Impact : capacité à réaliser plus de contrôles de sécurité sans ralentissement
- Répond aux besoins divergents de groupes différents
	- Exemple : architectes d'entreprise, administrateur des réseaux, administrateur de la sécurité, gestionnaire des identités, développeurs des Web Services
- Déploiement simplifié et administration facilitée
	- Impact : Réduit le besoin de compétences internes SOA, accélère la mise en œuvre et la mise à disponibilité de l'infrastructure SOA

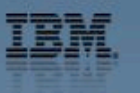

# Un boîtier hardware pour une sécurité renforcée

#### • **Un boîtier** *network-resident* **scellé :**

- Hardware optimisé, firmware, OS embarqué
- Firmware signé et chiffré, vérification à chaque mise à jour
- Aucune configuration au premier démarrage
- Vulnérabilités sécurité minimisées (peu de composants tiers)
- Stockage matériel des clés, audit log non modifiable
- Pas de disque/port USB

#### • **Certifications :**

- FIPS 140-2 level 3 HSM (option)
- En cours d'évaluation Common Criteria EAL4

"The DataPower [XS40]... is the most hardened ... it looks and feels like a datacenter appliance, with no extra ports or buttons exposed and no rotating media. " - InfoWorld

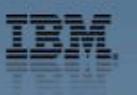

# Boîtier SOA : Opérations XML Centralisées

- Fait le routage, transforme et sécurise des applications sans changement de code
- Architecture simple et donc peu onéreuse
- Permet de nouveaux échanges avec des performances inégalables

**Sans le boîtier SOA Sans le boîtier SOA**

**Mise à jour de chaque serveur d'applications**

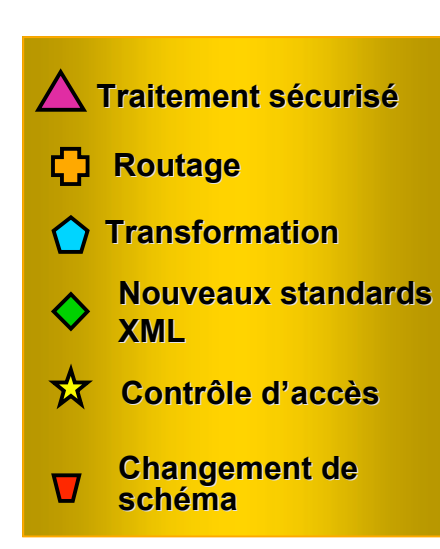

#### **Avec le boîtier SOA**

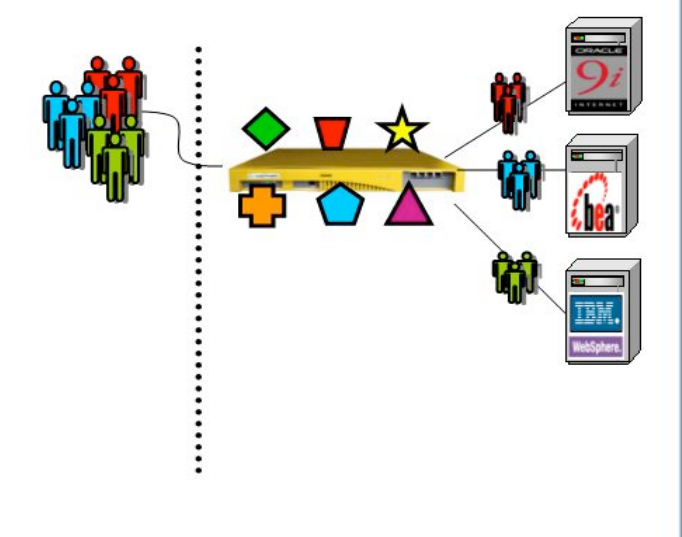

**Sécurise, fait le routage, transforme toutes les applications instantanément les applications instantanément Pas de changement des applications**

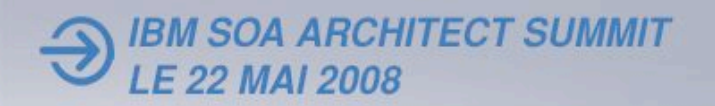

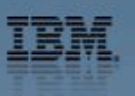

# La gamme IBM DataPower

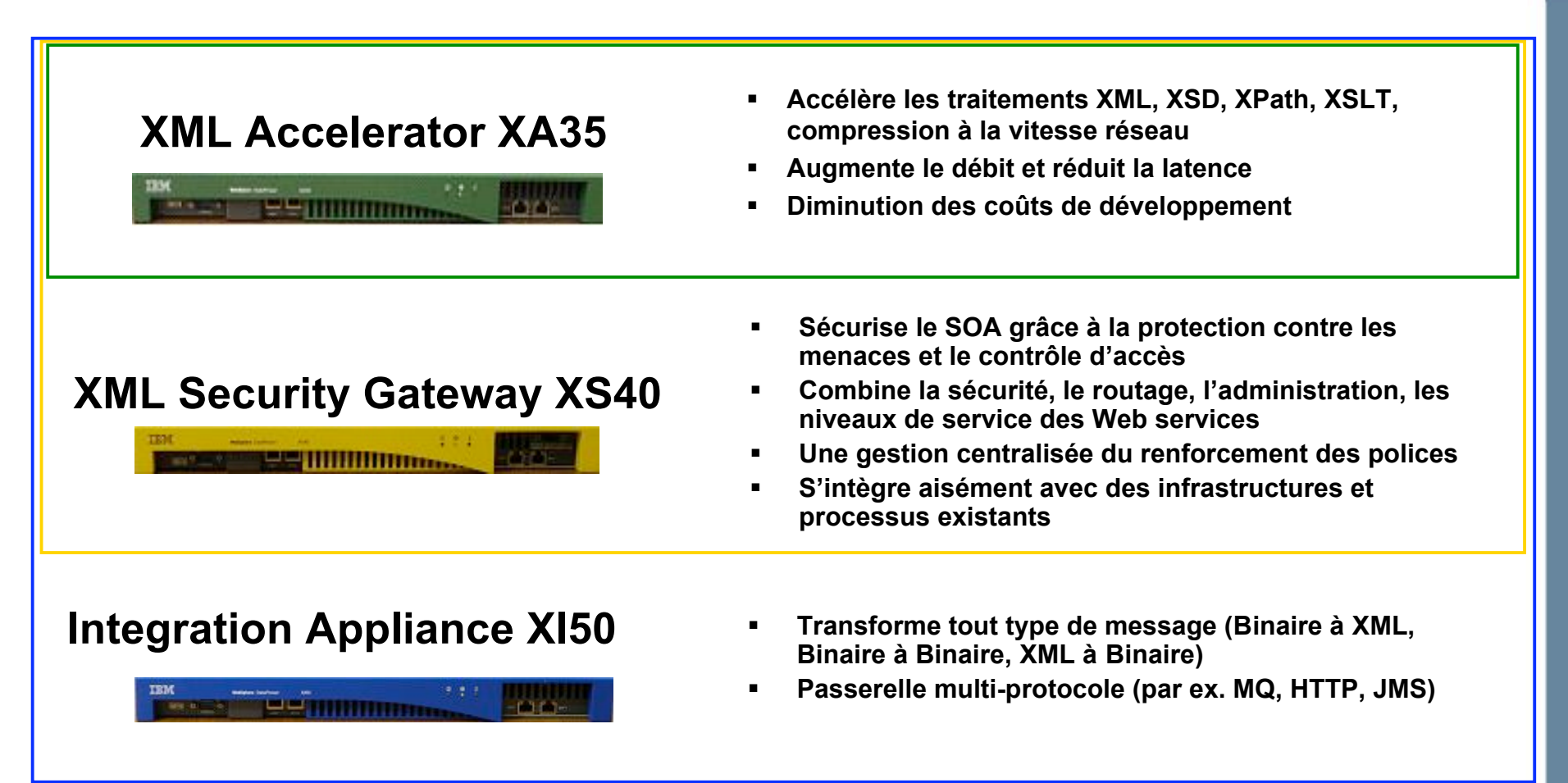

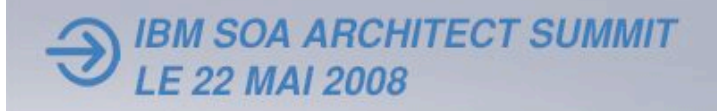

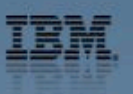

# XML Accelerator XA35 **Administration centralisée des XSLT Administration centralisée des XSLT**

**Délégation des traitements XML**

- ! **Traitement XML/XSLT/XPath à la vitesse du réseau –** Accélère les traitements XML, augmente le débit et diminue la latence des applications manipulant des documents XML, en prenant en charge les fonctions de transformation et autre fonctions consommatrices de ressources.
- ! **Validation de schéma -** Réalise la validation de schéma XML pour assurer que les documents entrants/sortants sont bien formés et correctement structurés.
- **Compression XML, Cache XML –** Réduit l'impact lié à un trafic XML grandissant
- ! **Possibilités de traitement XML innovantes** Pipeline de traitement XML, déployable en mode proxy ou co-processeur, génération dynamique de contenu, traitement de données et formulaires, support des extensions XSLT couramment utilisées
- **Terminaison et Accélération SSL–** Accélère le traitement SSL avec une solution matérielle leader sur le marché, soulageant les serveurs de traitements lourds
- ! **Configuration & Administration aisée -** Support d'interfaces ligne de commande (CLI), interface graphique Web (WebGUI) , ainsi que de solutions intégrées respectant les standards IDE de l'industrie telles que Altova XML Spy et Eclipse permettant aux développeurs de déboguer et déployer vers un processeur unique XML et XSLT en minimisant le nombre de cycles dans la progression depuis le pilote jusqu'à la production

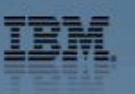

# XML Security Gateway XS40

**Sécurité SOA (XML et Web Services) Sécurité SOA (XML et Web Services) Administration centralisée de la sécurité**

- **Pare-feu XML/SOAP Firewall Filtre sur tout type de contenu, méta-données ou variables** réseau
- ! **Validation des données -** Vérifie le trafic XML et SOAP entrant/sortant à la vitesse du réseau
- ! **Sécurité au niveau du champ -** WS-Security, chiffre et déchiffre des champs individuels, non répudiation
- ! **Contrôle d'accès XML et Web Services (AAA) -** SAML, LDAP, RADIUS, etc.
- ! **Routage du message basé sur le contenu**
	- **Enrichissement du message**
- ! **MultiStep -** Pipeline d'exécution des traitements
- **Administration des Web Services Gestion des niveaux de service, Virtualisation de** service, Administration de la politique
- **Flexibilité au niveau du transport HTTP, HTTPS, SSL**
- ! **Administration et configuration aisée -** Interface graphique Web, CLI, IDE et Eclipse. Configuration pour adresser tous les besoins de l'entreprise (Architectes, Développeurs, Administrateurs réseau, Administrateurs de la sécurité, etc.)

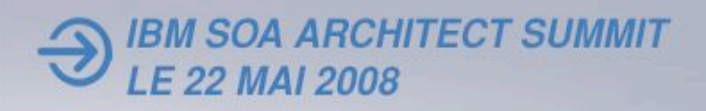

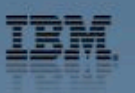

# XML Integration Appliance XI50 **Boîtier dédié pour Boîtier dédié pour**

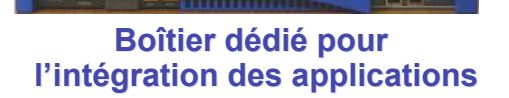

- ! **Moteur de transformation DataGlue "Any-to-Any"**
- ! **Rupture de Protocole (HTTP, MQ, JMS, FTP, IMS, etc)**
	- ! Requête-réponse et sync-async
- Pare-feu XML/SOAP Firewall Filtre sur tout type de contenu, méta-données ou variables réseau
- ! **Contrôle d'accès XML et Web Services (AAA) SAML, LDAP, RADIUS, etc**
- ! **Routage du message basé sur le contenu**
	- **Enrichissement du message**
- ! **MultiStep -** Pipeline d'exécution des traitements
- **Administration des Web Services Management Gestion des niveaux de service,** Virtualisation de service, Administration de la politique
- **Elexibilité au niveau du transport HTTP, HTTPS, SSL**
- ! **Administration et configuration aisée** Interface graphique Web, CLI, IDE et Eclipse Configuration pour adresser tous les besoins de l'entreprise (Architectes, Développeurs, Administrateurs réseau, Administrateurs de la sécurité, etc.)

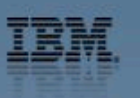

# Sécurité niveau paquets vs. Sécurité niveau applicatif

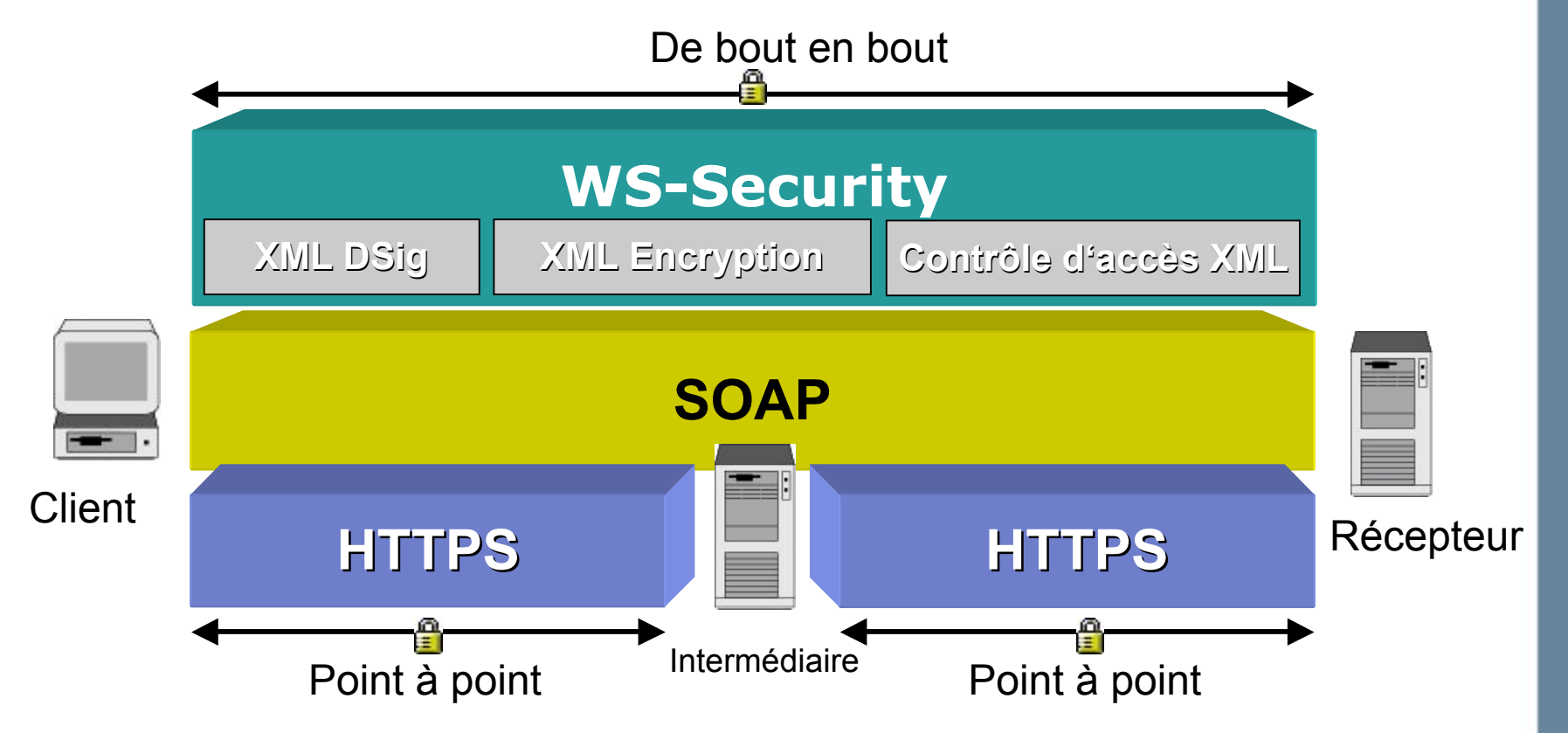

- SSL n'est pas assez
	- Menaces niveau XML et sécurité XML
	- Transactions multi parties, réseaux multiples

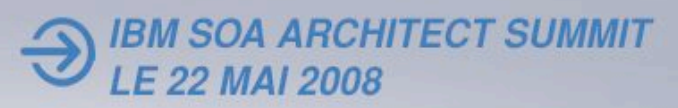

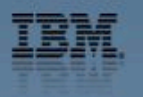

# XML/SOAP Firewall

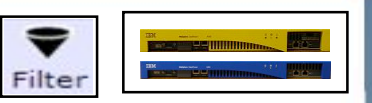

- **Une partie importante du XS40 et XI50**
- **Filtre multi-couches intégré :**
	- Paramètres de la couche IP (par ex, adresse IP cliente)
	- Paramètres SSL (par ex, certificat client)
	- Header HTTP
	- XPath sur le header SOAP
	- XPath sur le payload XML
	- Filtre de premier niveau basé sur le service, l'URL, etc.
- **Assistant XPath "Point and click"**
- **Activation/désactivation de chaque méthode SOAP via l'assistant WSDL**
- **Peut être appliqué à n'importe quel niveau du traitement du message**

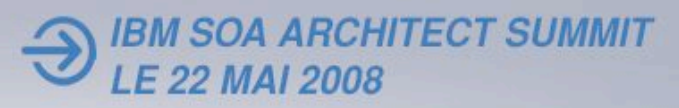

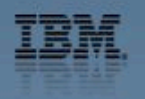

# Fonctionnalités de routage

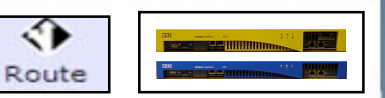

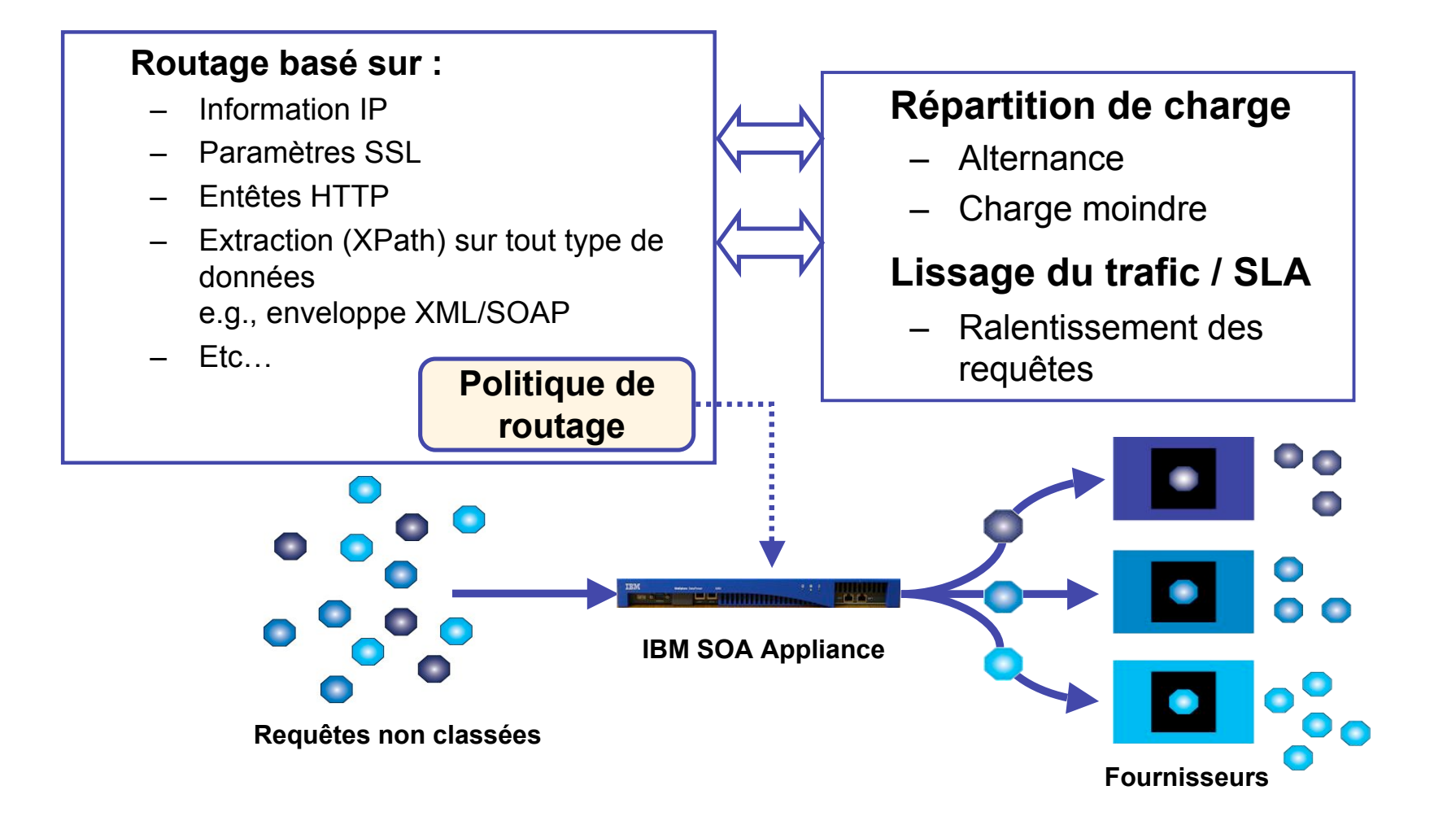

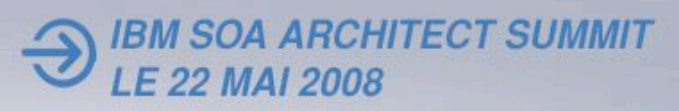

# Validation XML/SOAP

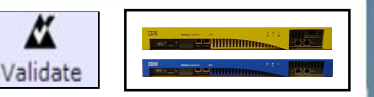

- **Inspection des XML bruts et des messages SOAP (entrants et sortants)**
- **Vérification des messages XML : bien formés et valides**
- **Vérification du protocole SOAP**
- **Options de validation de schéma XML**
	- Appel explicite d'un XSD à l'étape de validation
	- Validation directe depuis le WSDL pour les web services SOAP
- **Possibilité de Streaming pour la validation de schéma et bien formé**
	- Détection d'erreurs avant que tout le message ne soit lu
- **Logique Business et autres validations :**
	- Transformations XSLT pour extraire ou valider des informations du message SOAP/XML
- **Schémas peuvent être cachés sur DataPower**
	- Mise à jour par polices

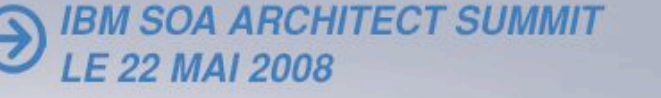

# Sécurité XML

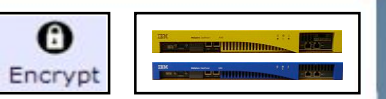

- **Signature, vérification, chiffrement et déchiffrement**
- **XML Encryption et XML Digital Signature**
	- Niveau Message
	- Partie du message ou niveau élément
- **Sécurité configurable via les assistants du Web GUI (même au niveau élément)**
- **Implémentation de DataPower conforme à la matrice d'intéropérabilité du W3C :**
	- http://www.w3.org/Signature/2001/04/05-xmldsig-interop.html
	- http://www.w3.org/Encryption/2002/02-xenc-interop.html
- **Traitement sécurisé des pièces jointes**
	- Support de la spécification SOAP with Attachments (MIME/DIME)
	- WS-Security

# Contrôle d'accès (1) Diagramme du framework AAA

**IBM SOA ARCHITECT SUMMIT** 

**LE 22 MAI 2008** 

*Authentification, Autorisation et Audit*

0 AAA

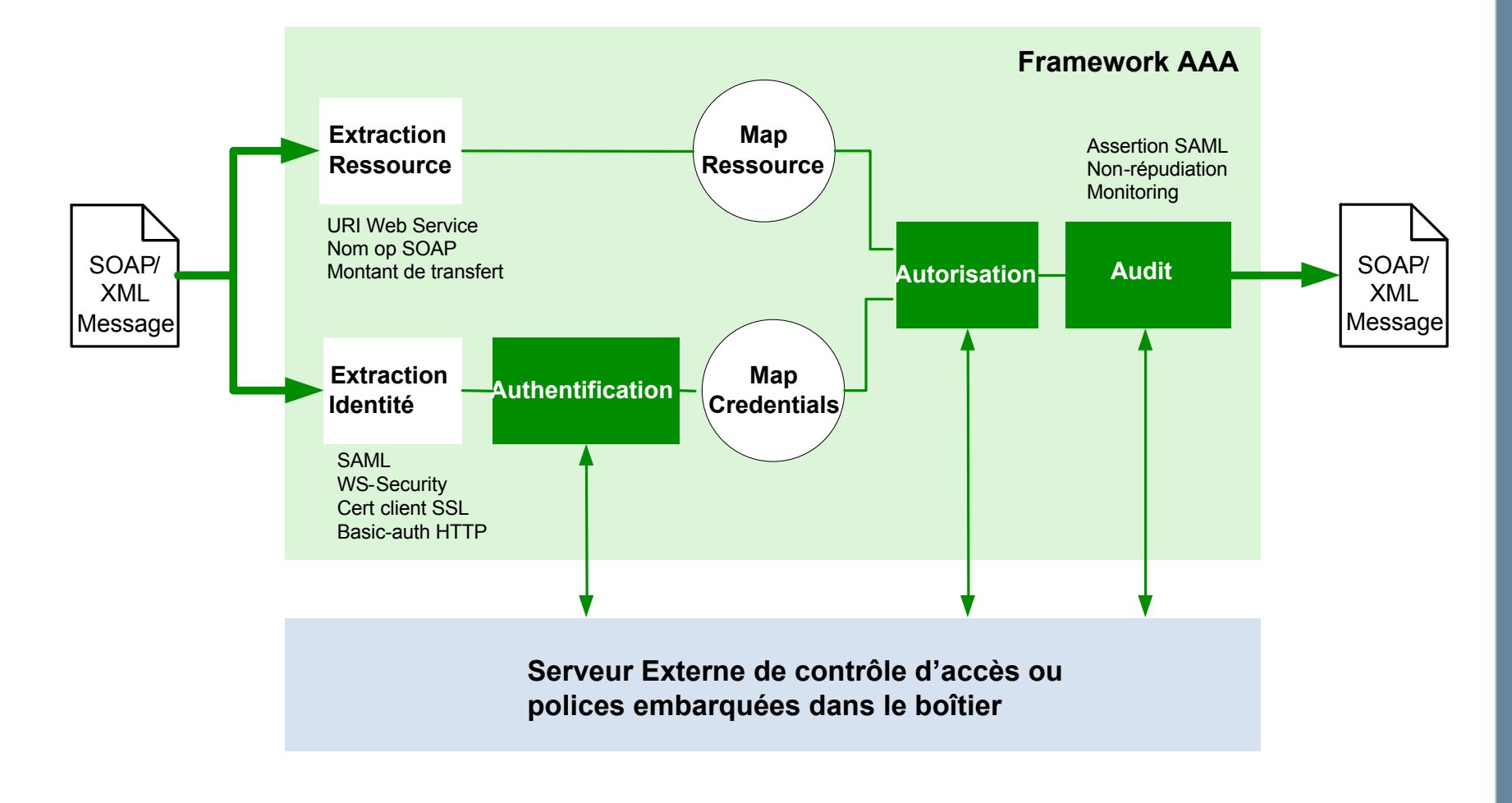

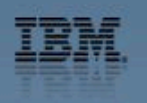

# Contrôle d'accès (2)

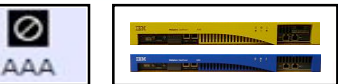

### *Renforce qui peut avoir accès à quel Service et quand*

- **Déploiement ultra rapide de polices de sécurité d'accès**
- **Architecture modulaire pour l'authentification/l'autorisation :**
	- $x =$  extract-identity()
	- $z =$  extract-resource()
	- $-$  zm = map-resource(z)
	- $-$  y = authenticate(x); if (y = null) reject
	- $ym = map-credentials-attributes(y)$
	- $-$  allowed = authorize(ym, zm); if (!allowed) reject
	- audit-and-post-processing();

#### • **Exemples d'extraction d'identité :**

- WS-Security user/pass token
- Certificat client SSL
- Assertion SAML
- HTTP basic-auth
- Proprietary SSO cookie/token

#### • **Exemples de ressource :**

- URL
- Méthode SOAP

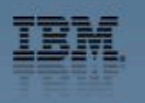

# Contrôle d'accès (3)

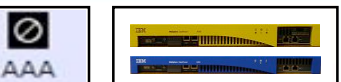

*Standards et support de l'intégration à des solutions tierces*

- **Polices de contrôle d'accès :**
	- On-board: certificats, fichier XML
	- Off-board: contrôle d'accès géré par des serveurs externes
- **Intégration basée sur des Standards :**
	- LDAP (for CRL, authentication, authorization)
	- RADIUS (authentication)
	- XKMS (for CRL, authentication)
	- SAML (consume, authentication, authorization, produce)
	- WS-Security, WS-Trust, WS-\*
	- Outbound SOAP or HTTP call
- **Intégration avec des solutions de gestion d'accès :**
	- Tivoli Access Manager
	- Tivoli Federated Identity Manager
	- RSA ClearTrust
	- Microsoft Active Directory
	- Sun Identity Server
	- Netegrity SiteMinder or TransactionMinder
	- CA eTrust
	- …autres, par ex intégration personnalisée avec un environnement client

#### **IBM SOA ARCHITECT SUMMIT E 22 MAI 2008**

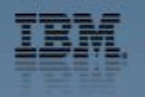

# Nouveautés v3.6.1

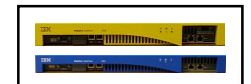

#### *Renforcement des standards d'interopérabilité des Web Services*

- Nouveaux supports/amélioration des standards WS-\* Neb Service Proxy Policy Porticle | Ports | Operations
	- Mise à jour du support WS-Security 1.1
	- Mise à jour du support WS-I Profiles
		- WS-I Basic Profile 1.0/1.1
		- WS-I Attachements Profile 1.0
		- WS-I Basic Security Profile 1.0
		- Vérification de conformité à WS-I
	- Nouveau support de WS-ReliableMessaging
	- Support de SOAP 1.2 amélioré

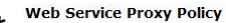

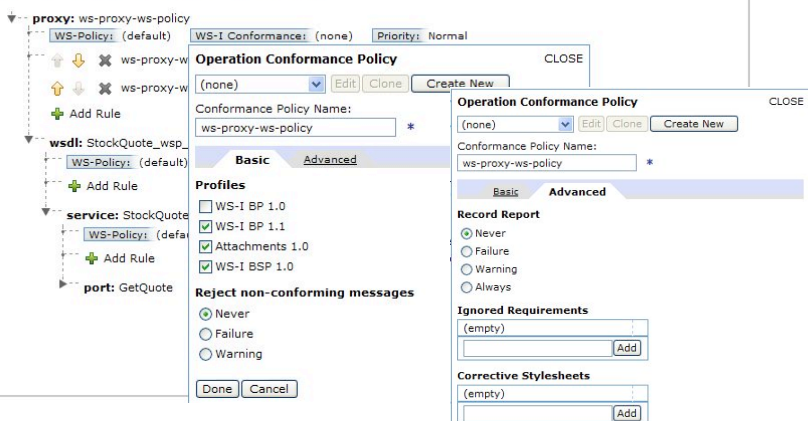

Apply | Cancel | Delete | Refresh View Log | View Status | View Operations | Show Probe | Validate Conformance | Help

Advanced Proxy Settings Headers/Params WS-Addressing WS-ReliableMessaging XML Threat Pn(+)

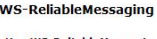

ws-proxy-ws-policy \*\*\*

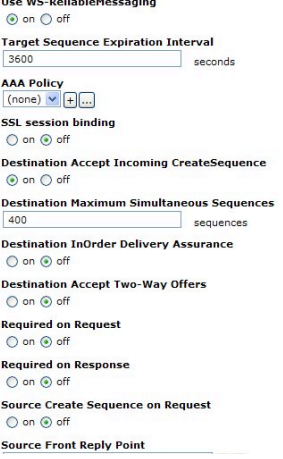

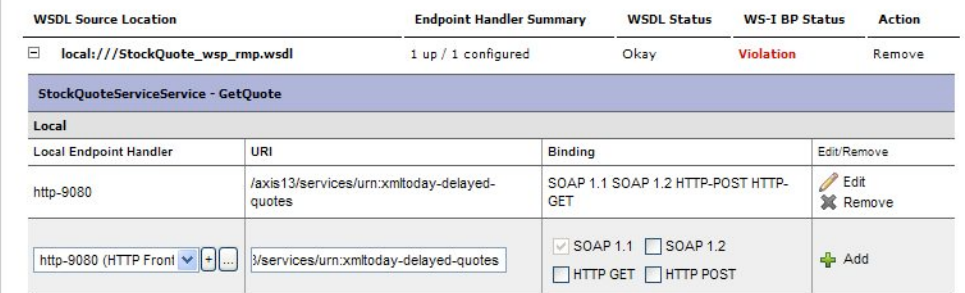

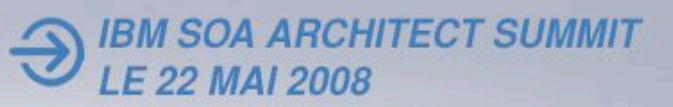

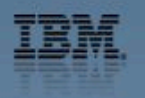

## Nouveautés v3.6.1 *Framework WS-Policy*

Web Service Proxy WSDLs

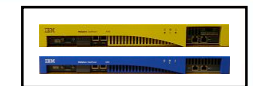

- Un framework WS-Policy flexible
	- Des modèles WS-Security Policy et WS-ReliableMessaging Policy préconfigurés
	- Support des Polices Sécurité, Reliable Messaging et Addressing
	- Compréhension et autoconfiguration des WSDLs avec policy attachments
	- Interopérabilité testée avec des solutions d'implémentation de Web Services

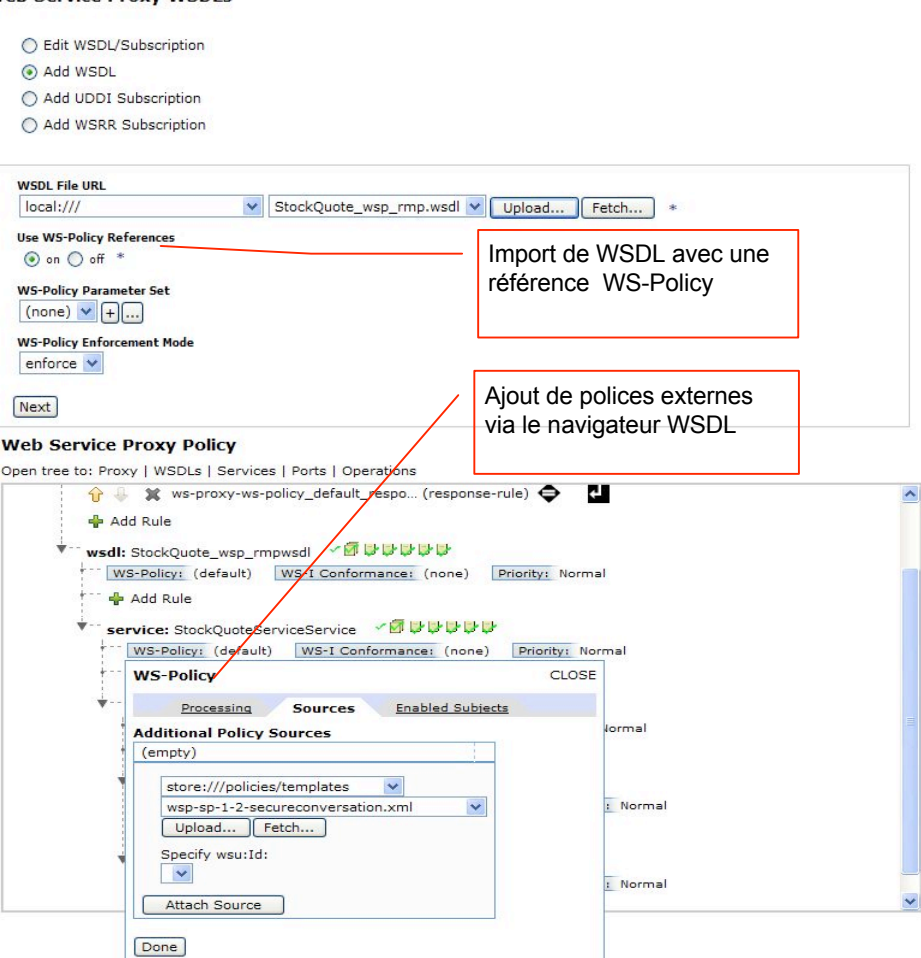

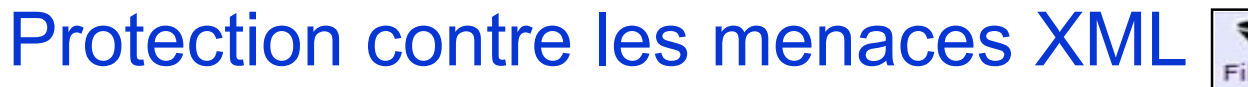

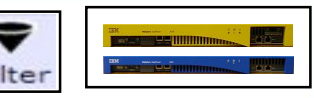

- **XML Entity Expansion and Recursion Attacks**
- **XML Document Size Attacks**
- **XML Document Width Attacks**
- **XML Document Depth Attacks**
- **XML Wellformedness-based Parser Attacks**
- **Jumbo Payloads**
- **Recursive Elements**
- **MegaTags – aka Jumbo Tag Names**
- **Public Key DoS**
- **XML Flood**
- **Resource Hijack**
- **Dictionary Attack**
- **Message Tampering**
- **Data Tampering**
- **Message Snooping**
- **XPath Injection**
- **SQL injection**
- **WSDL Enumeration**
- **Routing Detour**
- **Schema Poisoning**
- **Malicious Morphing**
- **Malicious Include – also called XML External Entity (XXE) Attack**
- **Memory Space Breach**
- **XML Encapsulation**
- **XML Virus**
- **Falsified Message**
- **Replay Attack**
- **…others**

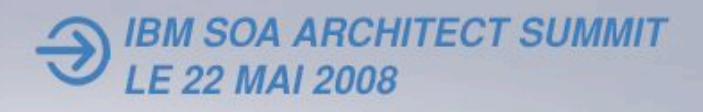

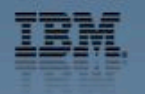

# Web Based Application/Firewall

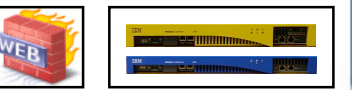

- **Protection des applications HTTP URL-encoded en addition de la sécurité XML des WS**
- **Protection des applications HTML statiques ou dynamiques**
- **Support des clients basés sur un browser et support des serveurs en backend HTTP/HTTPS**
- **Configuration guidée par un assistant**
- **Support du Cross-site scripting et protection contre SQL injection**
- **Framework AAA pour les applications Web**
- **Contrôle du trafic**
- **Suppression, injection, réécriture de header HTTP**
- **Filtrage HTTP**
- **Filtrage de contenu**
- **Routage dynamique et répartition de charge**
- **Accélération SSL et terminaison**
- **Polices de traitement XML et non-XML**
- **Gestion des erreurs personnalisable**
- **Etc…**

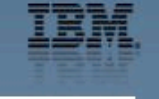

# Web Services Management (1)

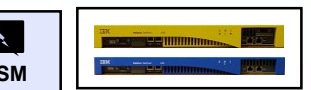

*SLM : gestion du niveau de service*

- **Configuration à la minute**
- **Représentation hiérarchique du service niveau WSDL, service, port, opération**
- **Actions flexibles lors de l'atteinte d'un seuil : notify/alert, shape, throttle**
- **Seuils disponibles niveau requête et erreur**
- **Vue graphique**

#### **Web Service Proxy SLM**

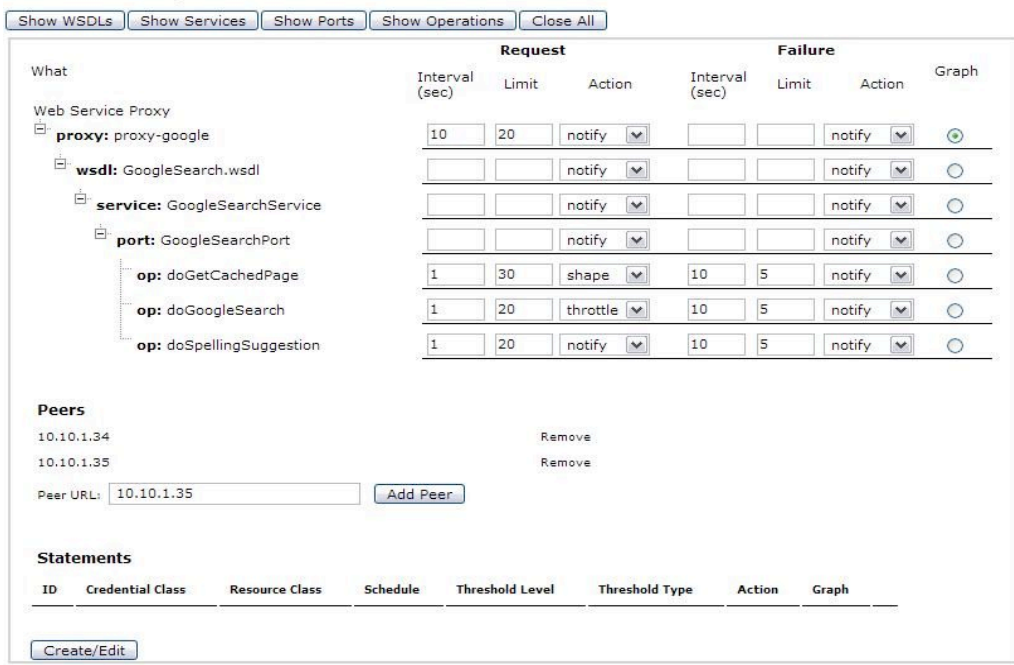

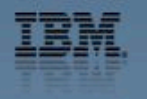

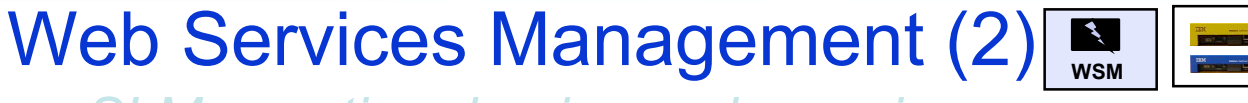

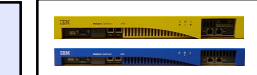

*SLM : gestion du niveau de service*

- **Configuration à la minute**
- **Représentation hiérarchique du service niveau WSDL, service, port, opération**
- **Actions flexibles lors de l'atteinte d'un seuil : notify/alert, shape, throttle**
- **Seuils disponibles niveau requête et erreur**
- **Vue graphique**

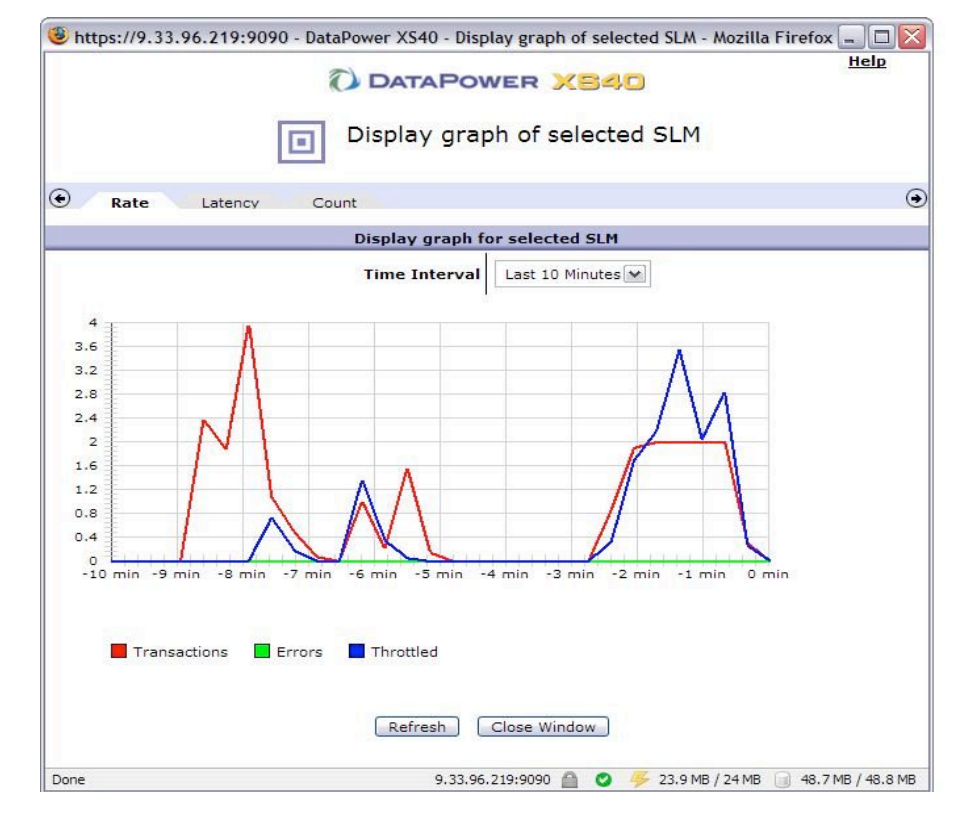

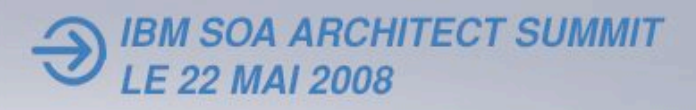

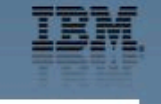

# Web Services Management (3)

 $\blacktriangleright$ **WSM**

*Support Registry/Repository et SOA Governance*

- **L'utilisation d'un référentiel centralisé peut faciliter la découverte et réutilisation de Web services :**
	- WSRR et UDDI supportés
- **Configuration "Push/Retrieve" vers les services DataPower**
- **Renforcement des polices de sécurité sur DataPower**
- **ITCAM for SOA :**
	- Console de management centrale
	- Sonde le boîtier à intervalles réguliers
	- Inspection du Trafic, analyses statistiques

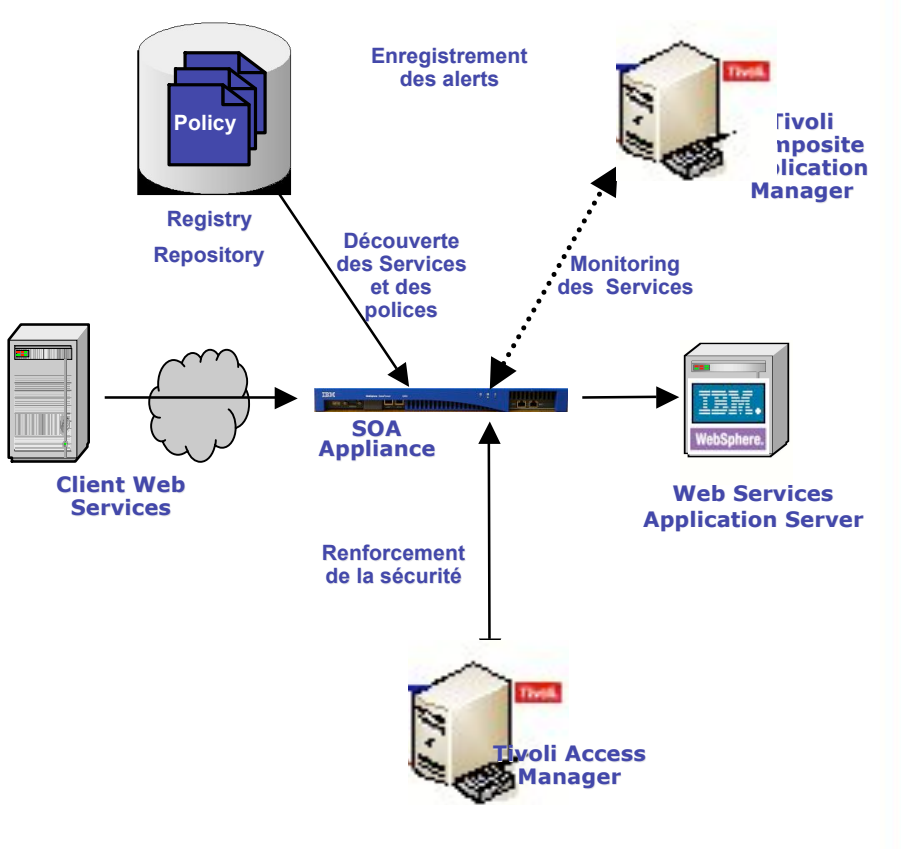

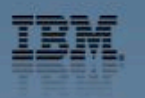

# DataGlue : Transformation "any-to-any"

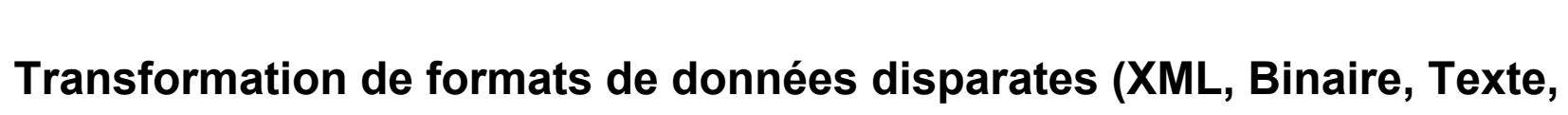

- **etc.)**
- **Broker de données entre des systèmes auparavant séparés**
- **Simplifie la réutilisation et la connectivité des systèmes existants**
- **Couplage lâche**
- **Transformation des données « sur le réseau » : intégration sans codage**
- **Supporte les maps WebSphere Transformation Extender (WTX) ainsi que les maps XSLT/FFD**

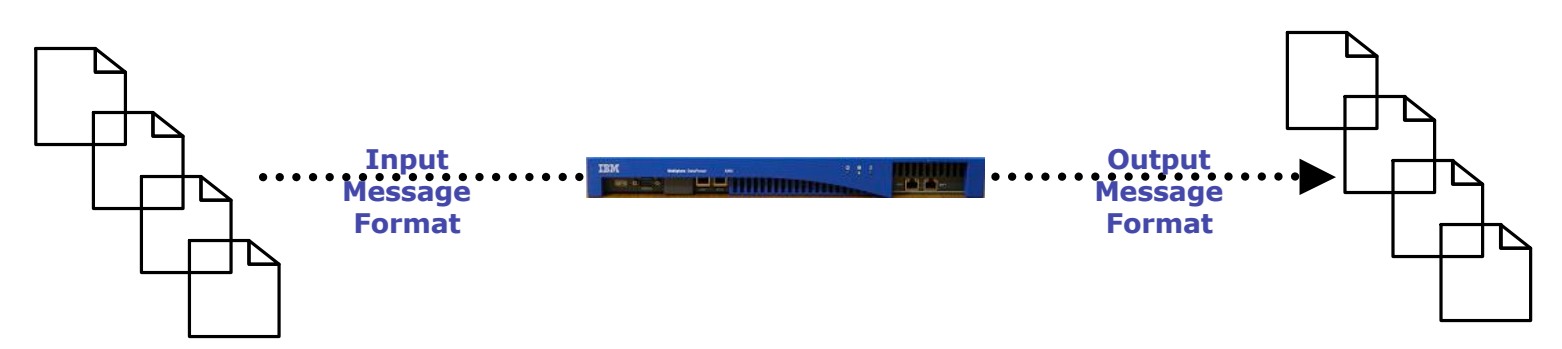

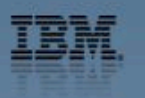

# Conversion de protocole

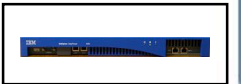

- ! **Médiation de protocoles par simple configuration**
	- !HTTP, MQ, WebSphere JMS, FTP, Tibco EMS**,** IMS Connect, NFS, ODBC
	- Support natif pour WS-Addressing et WS-ReliableMessaging
- ! **Requête-réponse et sync-async**
- ! **Un et un seul envoi possible**

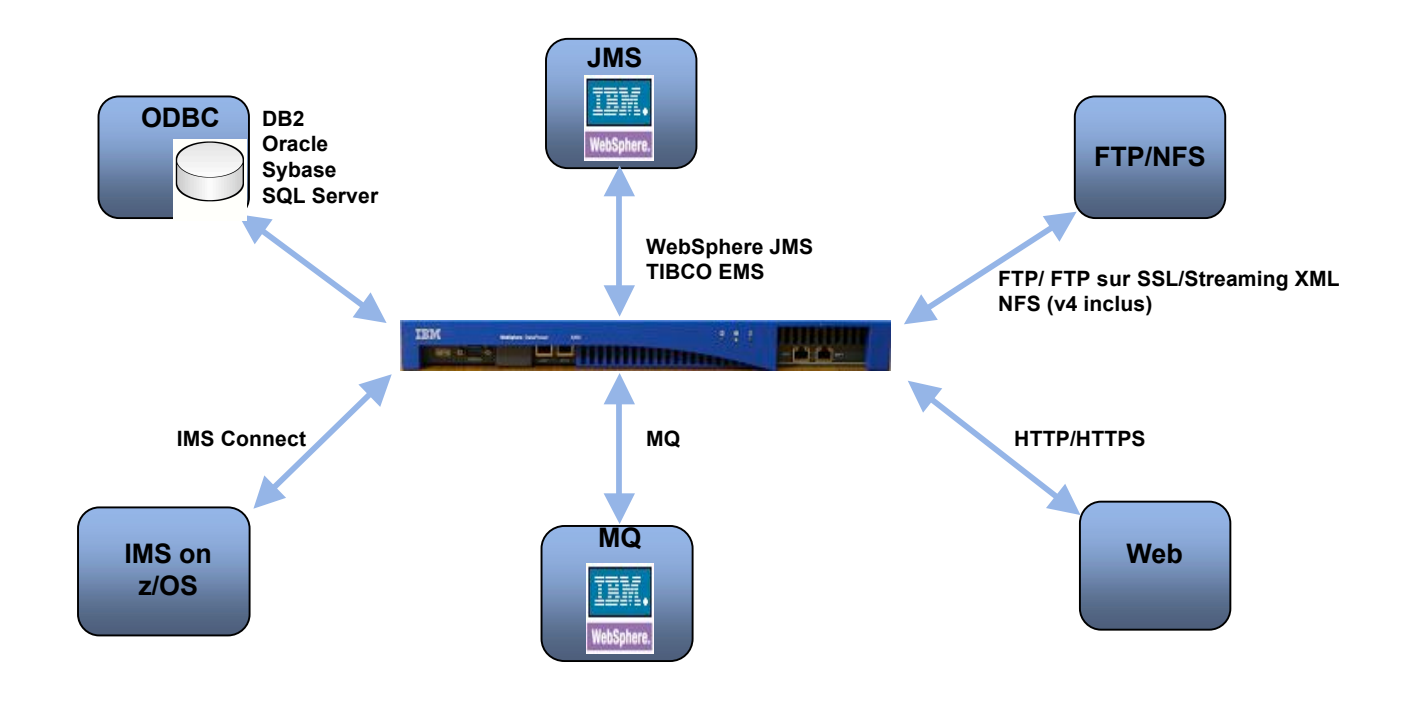

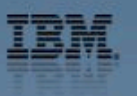

## Nouveautés v3.6.1 *Meilleure Connectivité*

- Connectivité MQ améliorée
	- Performances optimisées
	- Connectivité DP->MQ->CICS/IMS simplifiée
	- Parsing et génération de MQ headers simplifiés
		- MQMD, MQRFH,MQRFH2, MQIIH, MQCIH, etc.
- Nouveau client IMS
- Nouveau support NFSv4
	- Support Kerberos inclus
- Nouveau support VLAN
- Nouveau support DB9

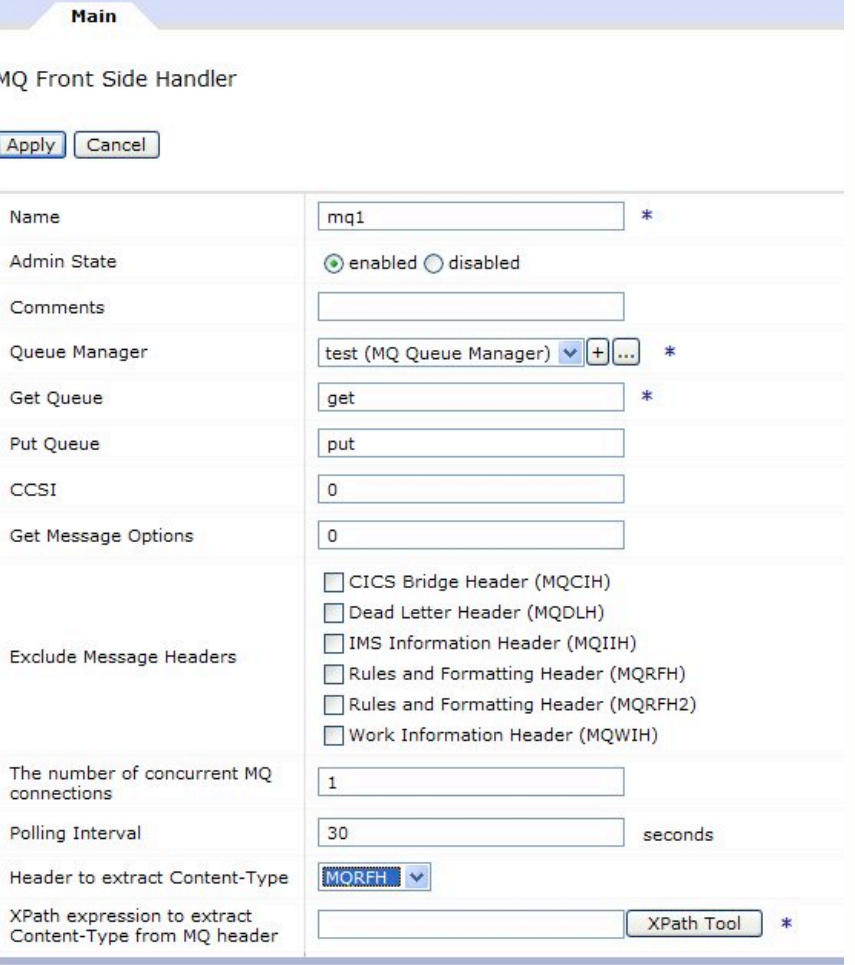

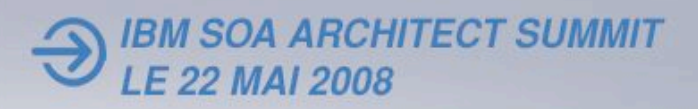

### Interface d'administration graphique *Facilité d'utilisation*

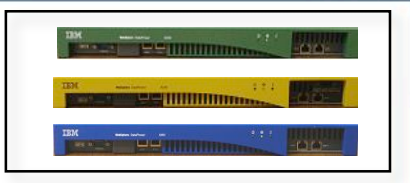

- ! Interface récompensée par la presse spécialisée
- ! Création de politique à partir d'un WSDL
- ! Politiques hiérarchiques au niveau du service, du port, de l'opération
- ! Utilisation du 'Drag & drop » pour la création de politique Permet un chaînage flexible des opérations
- **.** Installation et configuration en quelques minutes

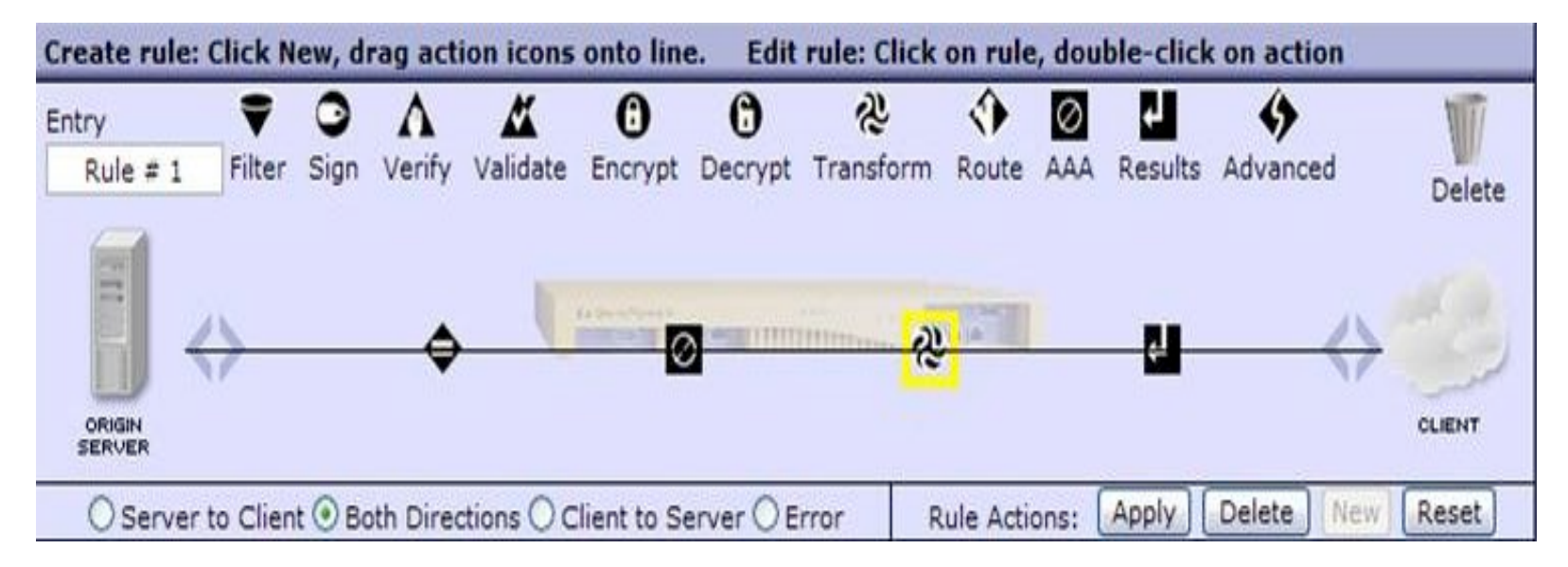

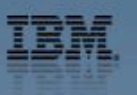

# Interface d'administration graphique *Nouveautés v3.6.1 : Multi-step Processing*

- Nouvelles actions :
	- Boucles
	- Conditions
	- Traitement en parallèle, action « event-sink »
	- Agrégation de résultats

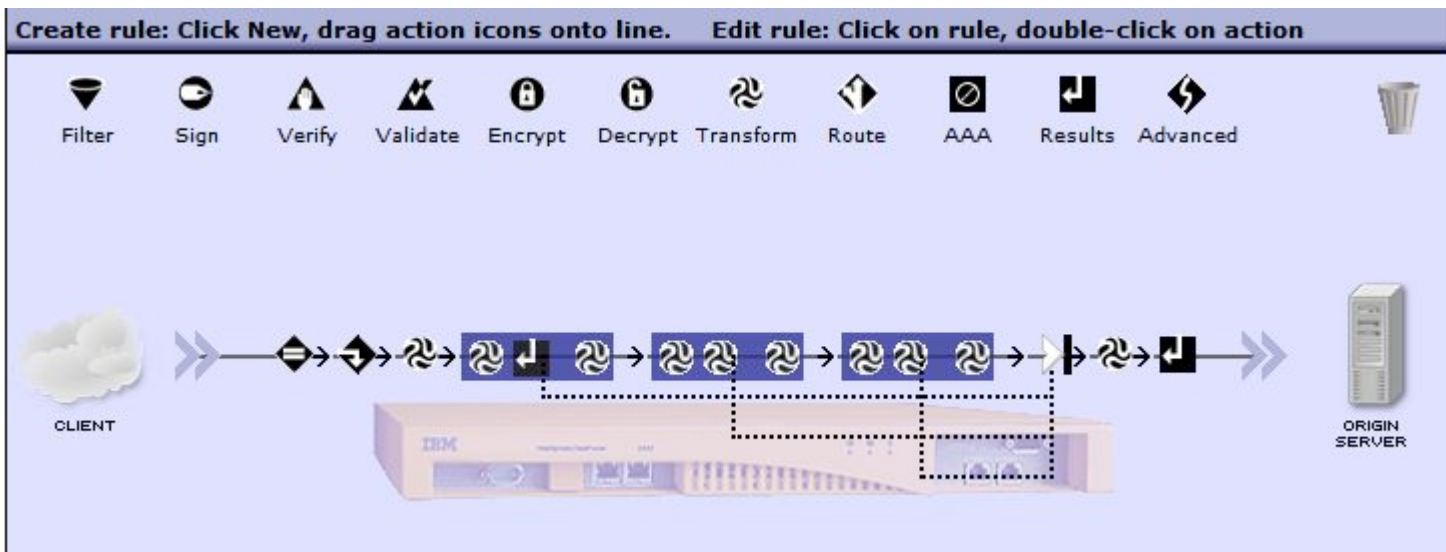

# Configuration simple du boîtier pour des opérations complexes

#### **S'intègre dans votre existant**

**IBM SOA ARCHITECT SUMMIT** 

LE 22 MAI 2008

- Adresse des besoins organisationnels larges *(Architectes, Développeurs, Opérations réseau, Sécurité)*
- Configuration complète à partir de l'interface ligne de commande ou de l'interface graphique Web
- Intégration IDE / plug-in Eclipse
- Fichier de configuration XML
- SNMP
- Interface d'administration SOAP

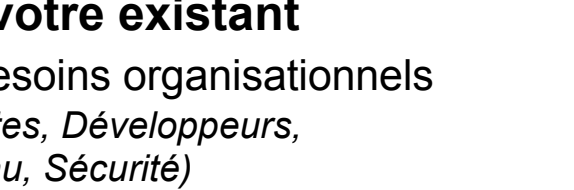

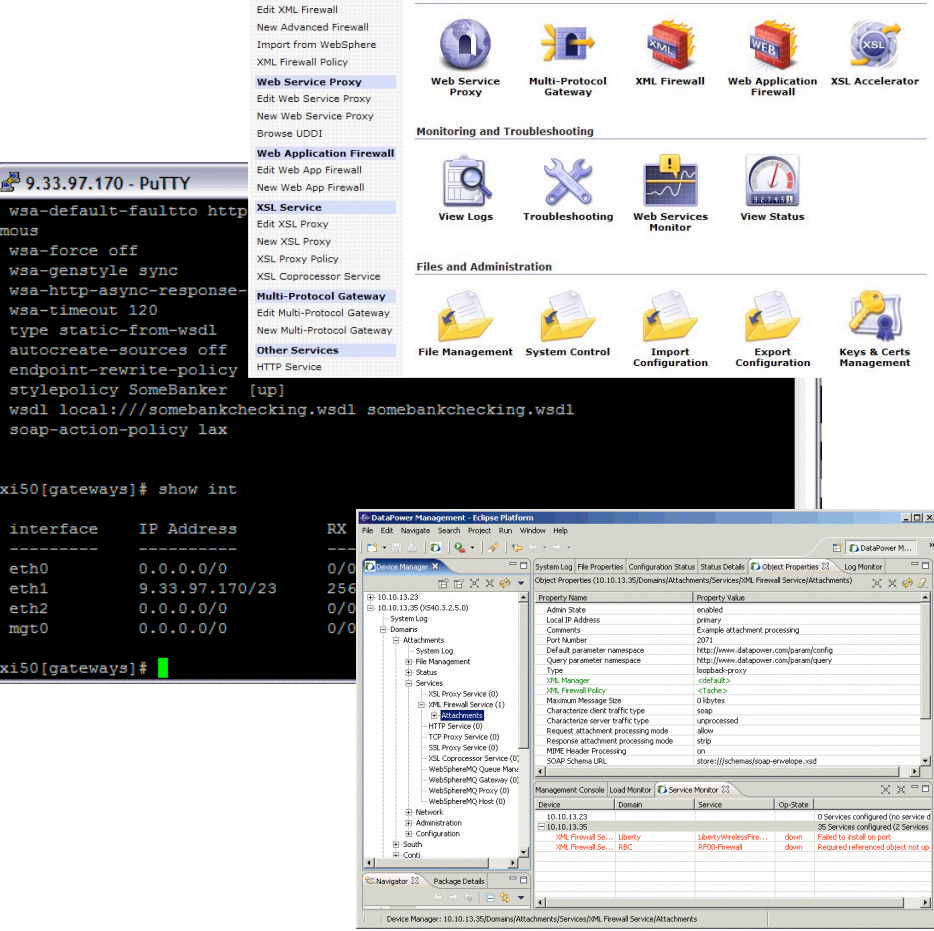

同

Service

 $\overline{m}$ 

ecouvere **XML Firewal**  **Control Panel** 

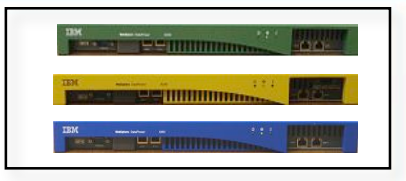

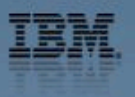

# Administration/supervision des boîtiers

• Traces

**E 22 MAI 2008** 

• Rôles d'administration

**IBM SOA ARCHITECT SUMMIT** 

- Administration de la configuration et des politiques
	- Déploiement, sauvegarde, delta/retour arrière, domaines d'application, plusieurs équipements virtuels
- Journal séparé et verrouillé pour l'audit
- Outils d'aide à la correction de problème
- Sécurité Sécurité du boîtier, Administration des clés et des certificats, option HSM, Audit de la sécurité, Mise à jour du firmware à partir d'une simple image

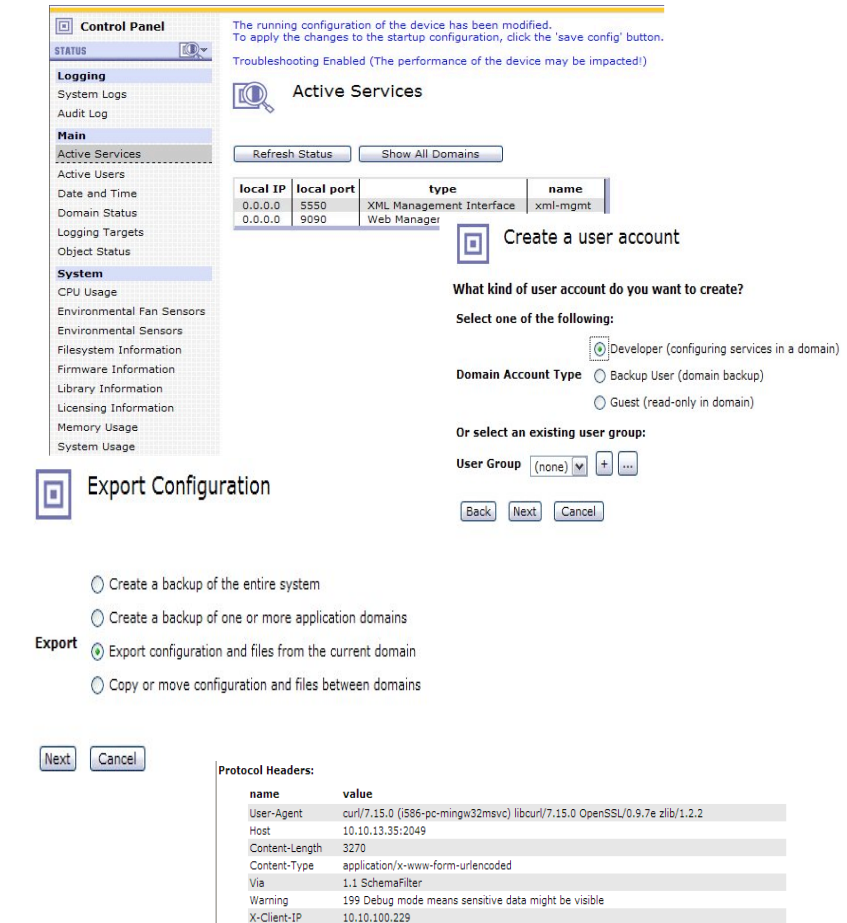

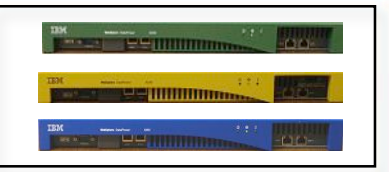

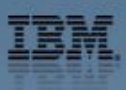

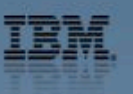

# Conclusion – Boîtiers IBM SOA

- Produit spécialisé, sécurisé pour aider à l'intégration, la sécurité et l'accélération
- Multiples fonctions intégrées dans un équipement unique
- Large Intégration avec les logiciels IBM et non-IBM
- Les niveaux de sécurité les plus hauts nécessitent une solution matérielle (boîtier)
- Performance supérieure avec du matériel
- Déploiement et administration au quotidien simplifiés

#### http://www.ibm.com/software/integration/datapower/

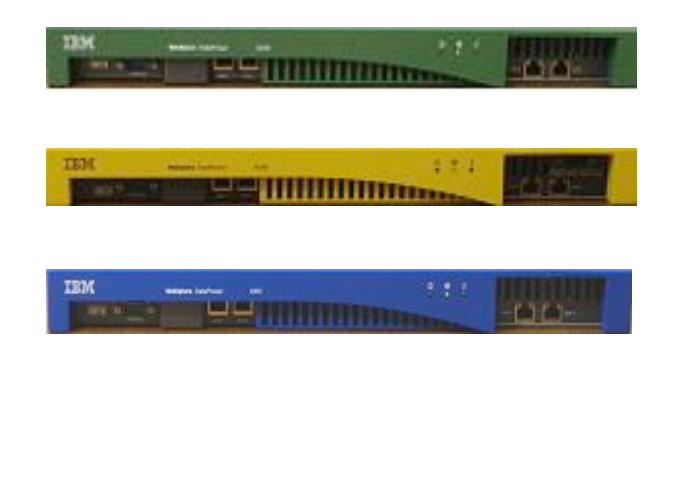

**Boîtiers SOA : Valoriser l'existant du client par des performances extrêmes et de la sécurité**

**Simplifie le SOA avec des équipements spécialisés Accélère le SOA avec un débit XML accru Contribue à sécuriser les implémentations SOA XML**

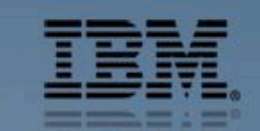

# **SEXUAL SOA ARCHITECT SUMMIT<br>LE 22 MAI 2008**

# Merci

# Questions - réponses